PAALLAX R

**Web Site:** www.parallax.com **Forums:** forums.parallax.com **Sales:** sales@parallax.com **Technical:** support@parallax.com **Office:** (916) 624-8333 **Fax:** (916) 624-8003 **Sales:** (888) 512-1024 **Tech Support:** (888) 997-8267

# **112x16 Serial VFD with Graphics Capability (#27970)**

### **General Description**

The Noritake GU112X16G-7003 Vacuum Fluorescent Display provides a 2X16 character text mode comparable to that of an LCD while providing better viewing angle, higher brightness and wider temperature range. This VFD also provides 112x16 pixel graphics capability and screen saver functions.

### **Features**

- 16 Custom Characters
- 11 Built-in International Fonts
- Font Magnification
- 4 User-Definable Windows
- Horizontal and Vertical Scrolling
- 8 Levels of Brightness Control
- Simple Serial Interface @ 38.4Kbps
- Compatible Parallax BASIC Stamp 2, SX and Propeller microcontrollers

### **Connection Diagram**

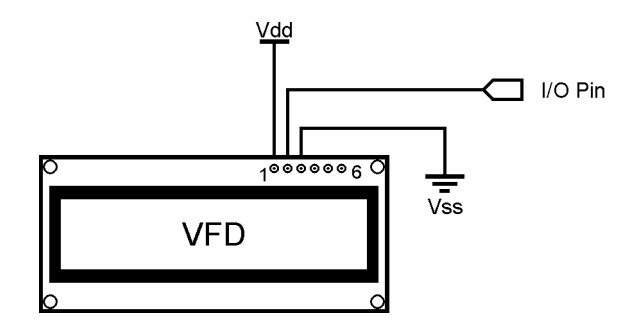

### **Resources and Downloads**

Check out the 112x16 Serial VFD product page for additional example programs, the manufacturer datasheet and more:

http://www.parallax.com/detail.asp?product\_id=27970

#### **Precautions**

- To avoid damage to the module always verify your connections before powering up the VFD.
- The VFD requires ~260mA to operate. Be sure your Power Supply is adequate for everything connected to it.

## **BASIC Stamp® 2 Program**

This program gives a simple demonstration of controlling the GU112X16G-7003 from a BASIC Stamp 2.

```
' ========================================================================= 
   File...... VFD-Demo-01.bs2
   Purpose... Demo Code For GU112X16G-7003
  Author.... Parallax, Inc.
  E-mail.... support@parallax.com
  Updated... 05-14-2006
' 
  {\SSTAMP BS2}
  {\SPBASIC 2.5}
' -----[ Program Description ]--------------------------------------------- 
' *** CHECK YOUR WIRING BEFORE POWERING UP THE VFD *** 
' This program demonstrates using the GU112X16G-7003 VFD from Noritake. 
' -----[ I/O Definitions ]------------------------------------------------- 
VFD PIN 15 ' VFD Serial I/O Pin 
' -----[ Constants ]------------------------------------------------------- 
Baud CON 6 ' 38.4 Kbps (BS2)
' -----[ Variables ]------------------------------------------------------- 
index VAR Byte ' Main Counter Variable 
' -----[ Initialization ]-------------------------------------------------- 
HIGH VFD ' Initialize I/O Pin 
PAUSE 200 ' Allow Time To Settle
SEROUT VFD, Baud, [$1B, $40] Thitialize Display
PAUSE 200 \blacksquare Allow Time To Settle
' -----[ Program Code ]---------------------------------------------------- 
Main: 
   ' Write Screen Mode Select: 0=Display Screen, 1=All Screen 
  SEROUT VFD, Baud, [$1F, $28, $77, $10, $01] 
 SEROUT VFD, Baud, [$0C] ' Clear Display 
FOR index = 0 TO 98 STEP 7 The Move Forward 1 Position
    SEROUT VFD, Baud, [$0C, $1F, $24, index, 0, 0, 0, DEC2 index] 
    PAUSE 150 
  NEXT 
 FOR index = 98 TO 0 STEP 7 ' Move Backward 1 Position
    SEROUT VFD, Baud, [$0C, $1F, $24, index, 0, 1, 0, DEC2 index]
```
 PAUSE 150 NEXT SEROUT VFD, Baud, [\$0C] (300) Clear Display FOR index = 0 TO 98 ' Move Forward 1 Pixel SEROUT VFD, Baud, [\$0B, \$1F, \$24, index, 0, 0, 0, DEC2 index] PAUSE 20 NEXT SEROUT VFD, Baud, [\$0C] FOR index = 98 TO 0  $\blacksquare$  Move Backward 1 Pixel SEROUT VFD, Baud, [\$0B, \$1F, \$24, index, 0, 1, 0, DEC2 index] PAUSE 20 NEXT SEROUT VFD, Baud, [\$0C, " Parallax, Inc.", \$0A, \$0D, "Microcontrollers"] PAUSE 1000 | Wait 1 Second SEROUT VFD, Baud, [\$1F, \$28, \$61, \$11, \$02, \$20, \$20, \$06] PAUSE 6000 ' Wait For Command To Complete SEROUT VFD, Baud, [\$0C] The Clear Display FOR index  $= 1$  TO  $8$  SEROUT VFD, Baud, [\$0B, "Brightness Level", \$0A, \$0D, DEC index, \$1F, \$58, index] ' Set Brightness Level PAUSE 500 NEXT PAUSE 2000 ' Wait 2 Seconds SEROUT VFD, Baud, [\$0C, \$1F, \$28, \$67, \$40, \$02, \$02, "BIG FONT!!!"] PAUSE 2000 ' Wait 2 Seconds SEROUT VFD, Baud, [\$1F, \$28, \$61, \$10, \$04, \$00, \$50, \$00, \$04] PAUSE 2000 ' Wait 2 Seconds SEROUT VFD, Baud, [\$0C, \$1F, \$28, \$67, \$40, \$01, \$01, "Normal..."] PAUSE 5000 STOP